## **NEXX IT s.r.o. (nexx.cz)** 02.06.24 4:52:34

nexx@nexx.cz 777 010 815

# MIKROTIK RB3011UIAS-RM

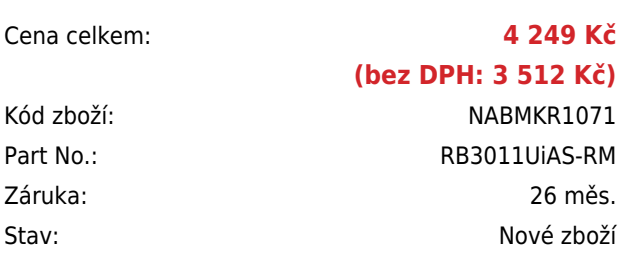

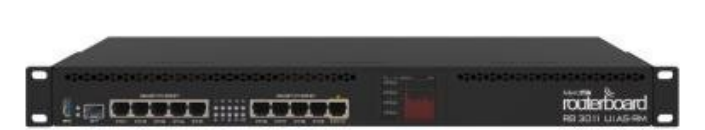

# **Popis**

#### **MikroTik RB3011UiAS-RM**

RB3011UiAS-RM je výkonný RouterBoard určený do racku. Velkou předností je **pasivní PoE vstup i výstup**, kterým lze napájet další zařízení, **USB port verze 3.0** pro připojení externí paměti a SFP modul pro připojení k optické trase. Ideální pro vnitropodnikové použití.

RouterBoard RB3011UiAS-RM je osazen **10× Gbit ethernetovými porty, 1× Gbit SFP** portem a USB portem. Velkou předností je přítomnost **SFP portu** kam lze vložit gigabitový **MiniGBIC modul** a připojit jej tak do optické trasy.

K **USB 3.0** portu je **možné připojit externí disk či 3G/4G modem** a vytvořit tak centrální úložiště nebo záložní spoj. Z čelní strany RouterBoardu je přehledný **dotykový LCD displej**, který zobrazuje aktuální dění v síti. RouterBoard je dodáván s **licencí L5**. RouterBoard je v provedení do racku.

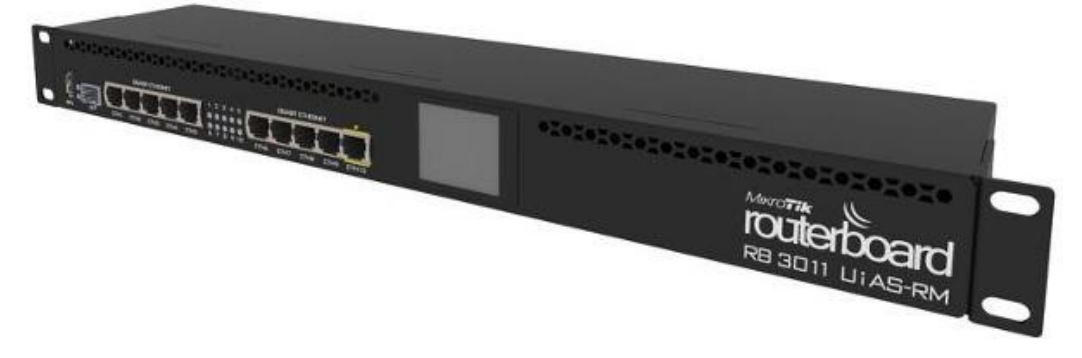

#### **Informace k systému RouterOS MikroTik**

Začínáte-li s RouterOS MikroTik nebo potřebujete-li **poradit se složitějším nastavením,** můžete **využít naší**

#### **[podpory](http://www.i4wifi.cz/_d1308.html)**.

- Jak RouterBoard nastavit a spravovat se dozvíte na našich **[školeních](http://skoleni.i4wifi.cz)**.
- Nevíte jaký model vybrat? Podívejte se na tuto **[srovnávací tabulku](https://www.i4wifi.cz/cs/novinky/539-porovnani-routerboardu-v-pomeru-cena-vykon)**, kde najdete i další informace, které Vám s výběrem pomohou.
- Všechny RouterBoardy mají stejný systém RouterOS MikroTik.
- Všechny zařízení s RouterOS MikroTik plně **podporují IPv6**, mají **firewall**, **Queues**, **NAT** a s licencí **L4** podporují **CAPsMAN server.**
- MikroTik lze nastavit přes **webové rozhraní**, přes **mobilní aplikaci**, anebo programem winbox, který je ke stažení na mikrotik.com.
- MikroTik má "Quick Set" tedy **možnost rychlého nastavení**. Na výběr je z několika přednastavených profilů.

### **ZÁKLADNÍ SPECIFIKACE**

**LAN port:** 10× RJ-45 10/100/1000 Mbps MDI/MDI-X **Porty:** 1× USB 3.0, 1× SFP, 1× RJ-45 konzole **PoE:** ano, 1× vstup (pasvní), 1× výstup (pasivní) **Spotřeba:** 10 W (max. 30 W při PoE napájení) **Rozměry:** 443 × 92 × 44 mm

#### **Test výkonu:**

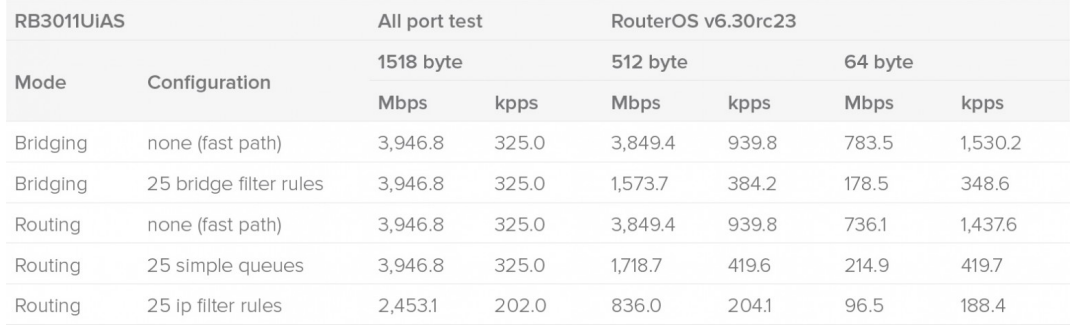

### **Užitečné odkazy:**

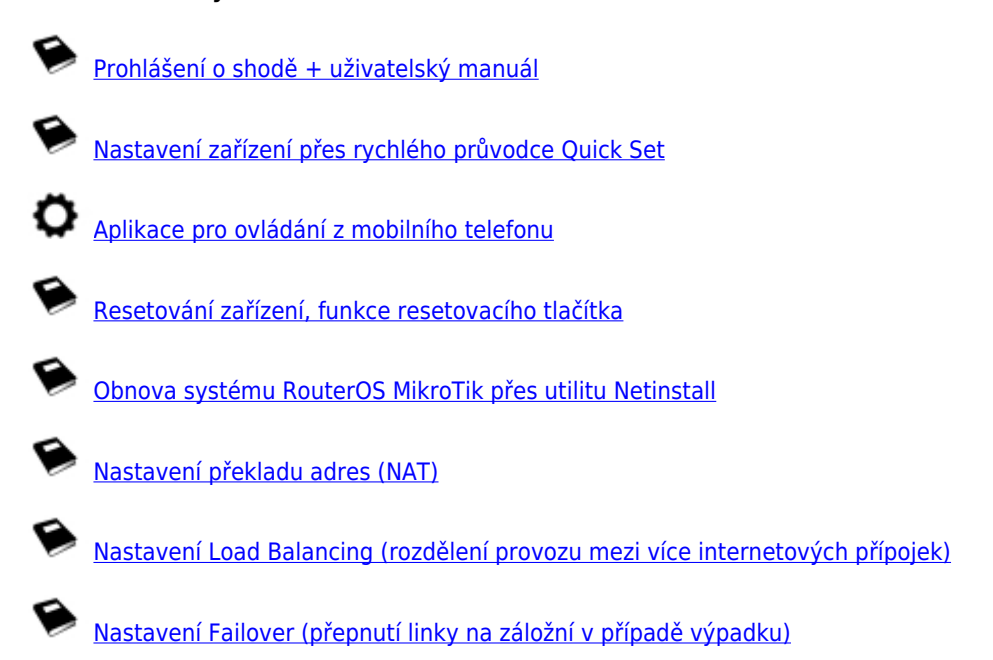